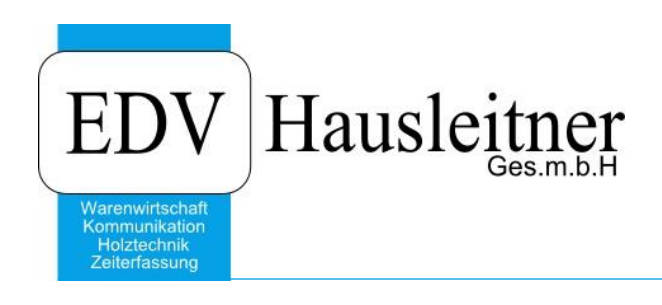

# **SONS077 BONIMPORT**

### **Disclaimer**

Die in den Unterlagen enthaltenen Angaben und Daten können ohne vorherige Ankündigung geändert werden. Die in den Beispielen verwendeten Namen von Firmen, Organisationen, Produkten, Domänennamen, Personen, Orten, Ereignissen sowie E-Mail-Adressen sind frei erfunden. Jede Ähnlichkeit mit tatsächlichen Firmen, Organisationen, Produkten, Personen, Orten, Ereignissen, E-Mail-Adressen und Logos ist rein zufällig. Die Benutzer dieser Unterlagen sind verpflichtet, sich an alle anwendbaren Urgeberrechtsgesetze zu halten. Unabhängig von der Anwendbarkeit der entsprechenden Urheberrechtsgesetze darf ohne ausdrückliche schriftliche Genehmigung seitens EDV-Hausleitner GmbH kein Teil dieses Dokuments für irgendwelche Zwecke vervielfältigt werden oder in einem Datenempfangssystem gespeichert oder darin eingelesen werden.

Es ist möglich, dass die EDV-Hausleitner GmbH Rechte an Patenten, bzw. angemeldeten Patenten, an Marken, Urheberrechten oder sonstigem geistigen Eigentum besitzt, die sich auf den fachlichen Inhalt des Dokuments beziehen. Das Bereitstellen dieses Dokuments gibt Ihnen jedoch keinen Anspruch auf diese Patente, Marken, Urheberrechte oder auf sonstiges geistiges Eigentum.

Andere in diesem Dokument aufgeführte Produkt- und Firmennamen sind möglicherweise Marken der jeweiligen Eigentümer.

Änderungen und Fehler vorbehalten. Jegliche Haftung aufgrund der Verwendung des Programms wie in diesem Dokument beschrieben, wird seitens EDV-Hausleitner GmbH ausgeschlossen.

© 2017 EDV-Hausleitner GmbH

# **1. Ziel**

In der BMDNTCS-Kassenerfassung getätigte Barverkäufe sollen in WAWI abgebildet werden, sodass alle Warenbewegungen, die im Kassensystem stattgefunden haben, in WAWI nachvollziehbar sind. Dabei soll, wenn SONS077 ausgeführt wird, ein Auftrag pro Kassenbon erstellt werden, durch welchen in weiterer Folge die Lagerstände der verkauften Lagerartikel berichtigt werden. Es werden alle Bons eingelesen, egal ob Warenbewegungen oder Zahlungen stattgefunden haben. Dies dient auch der Möglichkeit zur korrekten Berechnung der Beraterprovision.

# **2. Allgemein**

Das Programm soll so konzipiert sein, dass es als Timer bzw. Dienst am Server laufen kann und in bestimmten Intervallen prüft, ob neue Bons (also XML-Dateien im definierten Pfad) zum Einlesen vorhanden sind. (momentan noch zu lösen mit der Aufgabenplanung)

# **3. Einlesen Kassenbons**

BMDNTCS speichert pro getätigten Barverkauf (sprich pro Bon, egal ob Warenbewegung, Zahlung einer Rechnung, oder Belege wie zb Tankbeleg) eine XML-Datei ab. Wo diese Dateien abgelegt werden kann in den NTCS-Einstellungen definiert werden. Aus diesem Verzeichnis muss sich SONS077 die Dateien holen.

Beispiel XML-Datei im Projekt SONS077

# **4. Ablauf kfm. Dokumente**

### <span id="page-1-0"></span>**4.1 Voraussetzungen**

Es muss ein Standard-Kunde angelegt sein, der für die zu erstellenden Aufträge verwendet wird, wenn bei der Kassenerfassung keine Kundennummer ausgewählt wird. Diese Kundennummer ist in den globalen Einstellungen zu definieren. (auch dann wenn zb eine Kundennummer verwendet wird, die es in der WAWI nicht gibt -> Hinweis auf Überleitungsprotokoll !

Es muss ein Standard-Kassenartikel in WAWI angelegt sein, der verwendet wird, wenn per Kasse Diverses- bzw. Kommissionsartikel verkauft werden. Bei Lagerartikeln wird die Nummer vom Bon übernommen (Es muss gewährleistet sein, dass die Lagerartikel in BMDNTCS mit den gleichen Nummern angelegt sind wie in WAWI). Diese Artikelnummer ist in den globalen Einstellungen zu definieren.

(auch dann wenn zb eine Artikelnummer (Lagerartikel) verwendet wird, die es in der WAWI nicht gibt - > Hinweis auf Überleitungsprotokoll

Für alle Felder gilt, wenn sie nicht wie in diesem Dokument beschrieben in den globalen Einstellungen angelegt sind, wird der Standardwert aus den Voreinstellungen gezogen.

## <span id="page-1-1"></span>**4.2 Erstellung Auftrag**

Pro Bon wird ein Auftrag erstellt. Es ist ein eigener Nummernkreis (pro Filiale!) zu definieren, damit sie sich nicht mit anderen Auftragsnummern überschneiden. Zusätzlich ist eine eigene Auftragsart für Kassenbons zu definieren. Mit SONS077 erstellte Aufträge verwenden immer diese Auftragsart. Diese Auftragsart ist in den globalen Einstellungen zu definieren. Auch der Typ wird mit BON belegt

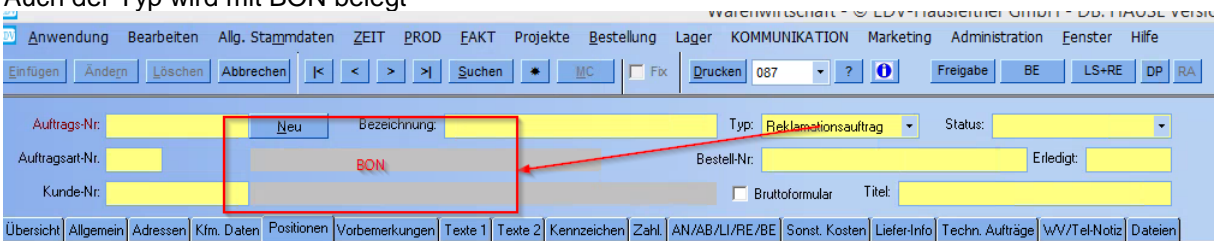

Bon darf man aber manuell nicht erfassen können.

Die Versandart ist in den globalen Einstellungen zu definieren.

Die Zahlungskondition ist in den globalen Einstellungen zu definieren.

Der Auftrag soll mit den und Beraternummern des Bons angelegt werden (Es muss gewährleistet sein, dass das Personal in BMDNTCS mit den gleichen Nummern angelegt ist wie in WAWI) Der Erfasser und Planer wird mit der Nummer belegt, die als erstes (alphabetisch) in der Benutzerverwaltung bei einem Benutzer gefunden wird, bei dem die Beraternummer des Bons eingetragen ist. (wenn Berater in der WAWI nicht gefunden wird, muß er in den globalen einen Eintrag Berater# haben)

Das disponierte Lieferdatum des Auftrags soll mit dem Erstelldatum des Bons belegt werden.

#### **4.2.1 Erstellung Positionen**

Für jede Bon-Position wird eine Auftragsposition erstellt. Aus der XML-Datei müssen folgende Felder übernommen werden:

- Positionsnummer
- Artikelnummer
- Warenhauptgruppe
- Warenuntergruppe
- Menge
- Mengeneinheit
- **Bezeichnung**
- **Beraternummer**
- **Steuernummer**
- Original VK-Preis Netto
- Verkaufspreis Brutto
- EK
- **Positionsrabatt**

Es muss geprüft werden, dass es sich bei der Artikelnummer um einen Lagerartikel handelt! (Freigabe der Dispo bei Kommissionsartikel erst bei Einbuchen des ELI!)

Wenn der Standard-Kassenartikel (siehe Punkt [4.1\)](#page-1-0) für eine Position verwendet wird, dann ist bei dieser Position die Checkbox **Keine Bestellung** zu aktivieren, da sich in späterer Folge sonst der Lieferschein nicht freigeben lassen würde.

#### **4.2.2 Auftragsfreigabe**

Der Auftrag soll automatisch freigegeben werden.

#### **4.3 Erstellung Lieferschein**

Es soll automatisch ein Lieferschein aus dem Auftrag erstellt werden.

#### **4.3.1 Lieferscheinfreigabe**

Der Lieferschein soll automatisch freigegeben werden. Dadurch erfolgt die Abbuchung der per Kassa verkauften Artikel vom WAWI-Lager.

#### <span id="page-2-0"></span>**4.4 Erstellung Rechnung**

Aus dem Lieferschein soll automatisch eine Rechnung erzeugt werden. Die getätigten Zahlungen aus dem Bon-Kopf in der XML-Datei, werden bei dieser Rechnung eingetragen. Die Rechnung wird auf "Zahlung erledigt" gestellt.

#### **4.5 Abschließen**

Der Status der Rechnung, des Lieferscheins und des Auftrags sollen nach erfolgreichem Import aus der XML-Datei und Durchführung der Schritte [4.2](#page-1-1) bis [4.4](#page-2-0) auf **Abgeschlossen** gestellt werden.

MH: Bei allen Feldern: Kunden# Artikel# WG# WG Sub# Steuernummer# Berater# Usw. 1:1 von der KASSE übernehmen, wenn nicht vorhanden dann von den globalen Einstellungen übernehmen.

Beschreibung:

- Lagerartikel, Disponierung, Abbuchung (Vorschlagslagerort vom Artikel, dann von den globalen)
- Wie funktioniert Rücknahme von Artikel (manuelle Zugangsbuchung)
- Wird das als Dienst durchgeführt ?
- Fehlermeldungen in WMZ (welche Meldungen ? zb )
- Zahlungen ?
- Eintrag bei RE das in FIBU =  $J$
- Wo ist Auflistung welche globalen Einstellungen wir brauchen (Versandart, Zahlungskondition)
- Wie bildet man in der BMD mit zb 3% SKONTO ab.

-

# **5. Besonderheiten**

### **5.1 Übernahme aus WAWI-KASSE**

Vorschlag von EP

In einem ersten Schritt sollen alle Bons, die in WAWI-KASSE erfasst wurden, nach dem gleichen Schema in Aufträge/Lieferscheine/Rechnungen übergeleitet werden.

### **5.2 Berücksichtigung Lagerstand**

Die Lagerstände werden nicht so abgewickelt, wie normalerweise wenn ein Auftrag/Lieferschein manuell in WAWI freigegeben werden. Die Artikel der Bon-Positionen werden NICHT disponiert. Im Programmablauf bei der Erstellung/Freigabe des Lieferscheins werden die Positionen NICHT vom Lager abgebucht. Der Lagerstand wird einfach mit der Positionsmenge korrigiert (Tabelle HW\_LAGER).

Kommissionswaren können nur vom verwahrlosten Lager abgebucht werden. Wenn es keinen verwahrlosten Lagerstand gibt, geschieht keine Lagerbuchung.

Priorität, von welchem Lager abgebucht werden soll: (wenn kein Lagerstand, prüfe das nächste usw.)

- Standardlager vom Artikel
- Standardlager aus Voreinstellungen
- Das erste Lager, auf dem ein Lagerstand gefunden wird (alphabetisch)
- Wenn der Artikel nicht auf Lager ist (oder Lagerstand kleiner als Stück per Kassa verkauft)
	- o Standardlager des Artikels in Negativbereich laufend
		- Wenn kein Artikel-Standardlager definiert ist: SL aus Voreinstellungen

Es soll außerdem einen Kenner beim Import geben, ob die einzulesenden Bons Lagerbuchungen bewirken sollen oder nicht (wenn alte Bons eingelesen werden).

## **5.3 Berücksichtigung in Reports**

Es muss gewährleistet sein, dass die mit SONS077 erstellen Belege nicht auf diversen Auswertungen (Rechnungsausgangsjournal etc.) aufscheinen. Vorschlag von MH: Eigener Beleg-Typ "Bon"

z.B. 10 Auftrag 20 Reklamationsauftrag 30 Bon

Es müssten aber alle Listen angepasst werden, dass die Belege vom Typ Bon nicht berücksichtigt werden (bzw. eine Selektion eingebaut werden). Der Beleg-Typ Bon ist vom User nicht manuell auswählbar.

Auch bei der Rechnung muß es eine Art "BON" geben.

## **5.4 Verkauf Gutscheine**

Der Gutschein-Artikel, der in NTCS Kassa verkauft wird, muss in WAWI mit der gleichen Artikelnummer angelegt sein (Kein Lager/Keine Bestellung).

## **5.5 Überleitung FIBU**

Es muss einen Kenner beim Import geben, ob die zu erstellenden Rechnungen in FIBU übergeleitet werden sollen oder nicht.

# **6. Überleitungsprotokoll**

Folgende Meldungen sind anzuzeigen:

Import am: Um: Wer: Pfad Dateien BMD XML Bonnummer in BMD Auftragsnummer in WAWI 39393939 BON18000001 39393940 BON18000002 Folgende Fehlermeldungen<br>39393940 BON18000002 1 Zahlungsvorgang, keine Positionen 2 Kunde in WAWI nicht angelegt, Standardkunde wird verwendet 3 Artikel in WAWI nicht anglegt, Standardartikel wird verwendet 4 EBeleg, keine Positionen 5 Berater vom Standard gezogen

Alle Felder vom XML File müssen zb bei einem Zahlungsvorgang gedruckt werden. (wie sonst soll einer in der WAWI die Zahlung nacherfassen können)

Frage ist, drucken wir immer alle Infos aus dem BON aus. (was ja mengenmäßig kein Problem ist, bei durchschnittlich 6 – 10 Bons am Tag) oder drucken wir nur dann aus, wenn Zhlg. Erfolgt oder eine Hinweismeldung.

Erweiterung im Kunden BON

Übernahme der Altdaten aus KASSE

Auch für Lieferschein und RE muß ein eigener Nummernkreis verfügbar sein.

XML File Änderungen der BMD ? was ist wenn die neue Felder dazubekommen und mit auslesen.